# A Recommendation for IPv6 Address Text Representation

# APNIC28

Seiichi Kawamura kawamucho [at] mesh.ad.jp Masanobu Kawashima kawashimam [at] necat.nec.co.jp

Brief review of IPv6 address notation

One single address can be text represented in many different flavors. (according to RFC4291)

examples :

2001:0db8:0000:0000:abcd:0000:0000:0001 2001:db8:0:0:abcd:0:0:1 2001:db8::abcd:0:0:1 2001:db8:0:0:abcd::1 2001:DB8::ABCD:0:0:1 2001:db8:0:0:abcd::0:1

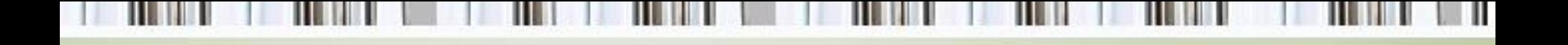

What problems arise?

- Searching for an address in .txt .xls etc
	- searching in text files, Excels, etc will be an endless battle (especially for nonengineers)
	- addresses written in diagrams are "plain" texts" as well
	- traceroute results will not match your configuration repository, address management systems, etc

## Simple example part 1

 $n \cdot t$  the address

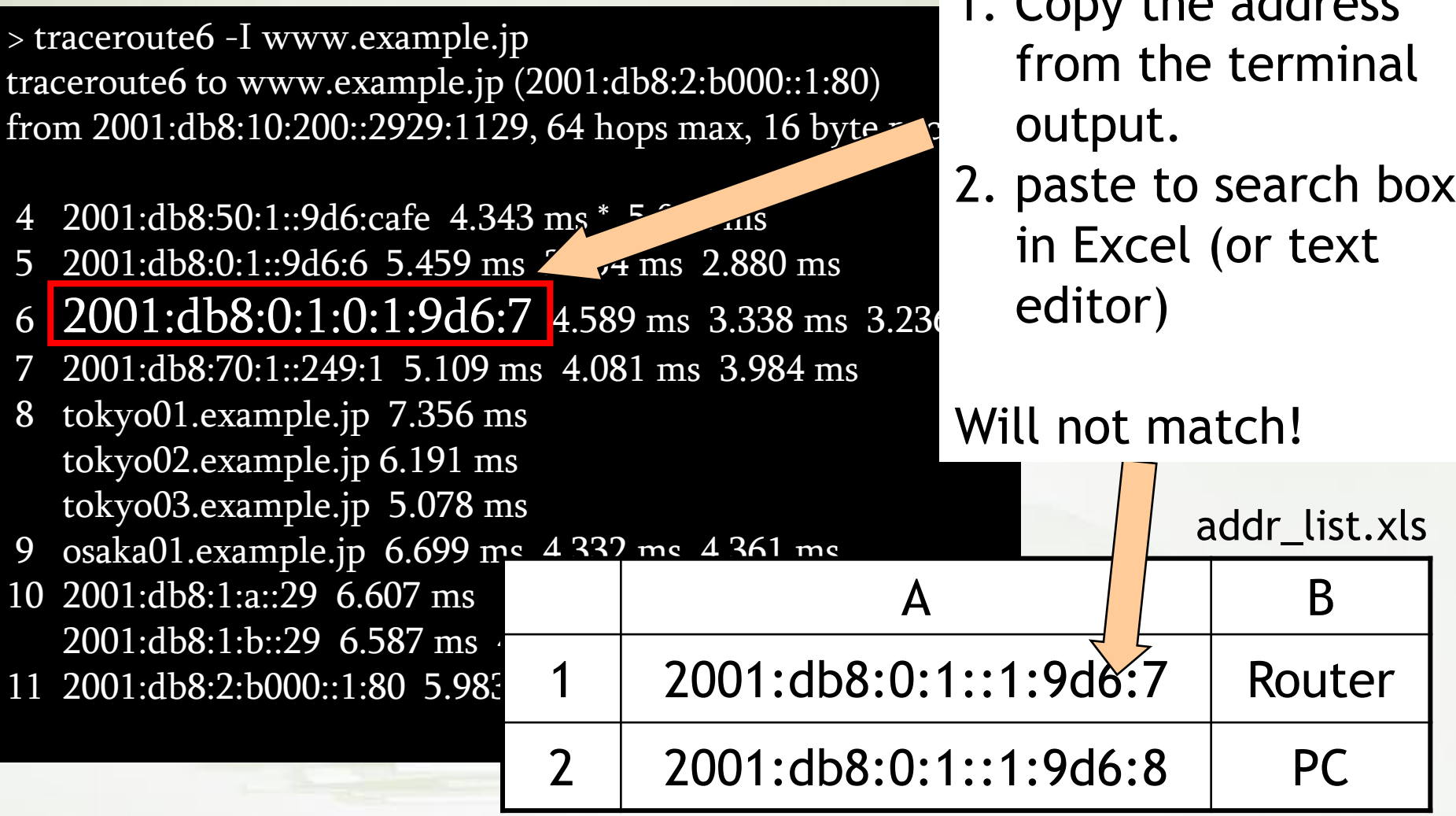

### Simple example part 2

### > less router.conf

<u>ן</u>

/

```
xe-1/1/0 {
unit 0 {
  description "Peer-A";
  family inet {
     filter {
       input sample;
     }
     address 192.168.1.1/30;
   }
```
2001:db8:0:0:1::1 2001:db8::1:0:0:1 2001:db8:0:0:1:0:0:1

searching files for an address is not easy even in Unix.

family inet6 {

addres 2001:0db8::0001:0:0:0001/64;

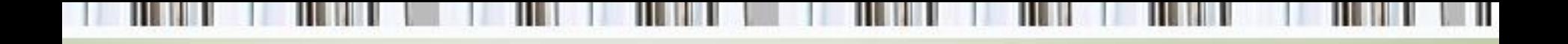

## What problems arise?

- Log Parsing
	- daemon A tells me 2001:0db8:0000:0000:abcd:0000:0000:0001 but daemon B tells me 2001:db8::abcd:0:0:1
- Configuration Auditing
	- many tools are plain diffs.
	- if I switch to a different brand router, will I get a different output?

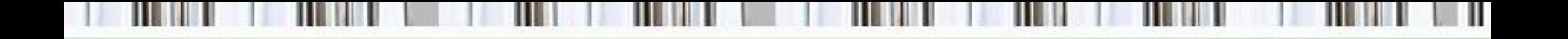

simple example part 3 (logs)

Sep 17 16:31:50 RouterA /kernel: tcp\_auth\_ok: Packet from 2001:0db8:0:0001::0999:0006:3215 unexpectedly has MD5 digest

Sep 17 16:32:06 RouterA rpd[4488]: RPD\_BGP\_NEIGHBOR\_STATE\_CHANGED: BGP peer 2001:db8:0:1::999:6 (External AS 65123) changed state from OpenConfirm to Established (event RecvKeepAlive)

> Real logs from a working router. (BSD, Linux… same thing)

Now combine this with firewalls, other daemons, dumps, and troubleshoot...

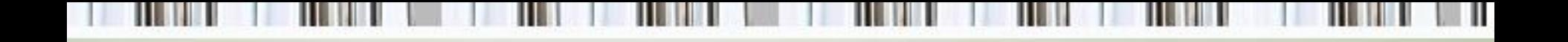

Our thoughts

It would be nice to have a canonical format that

A. is fairly well widespread

- B. fully compliant with RFC4291
- C. human friendly

and have an informational document that can be referenced by a wide variety of people (developers, operators, enterprise IT people, etc) draft-ietf-6man-text-addr-representation-00

- INFORMATIONAL draft
	- originally was draft-kawamura-ipv6-textrepresentation-03
- Defines a canonical format. When in doubt, follow the canonical format. simple  $\odot$
- Not just for developers, but also for operators.
- Remember, this is about text representation. Do NOT regulate the input.

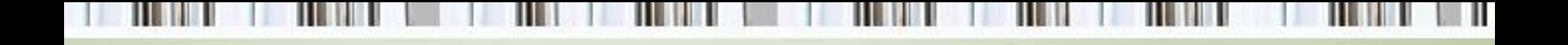

The proposed canonical idea

1. omit leading zeros in a 16 bit field 2001:0db8::0001 2001:db8::1

- 2. : used in places that shorten address the most 2001::1:0:0:0:1 2001:0:0:1::1
- 3. if there's a tie breaker for rule 2, then shorten former zeros 2001:db8:0:0:1::1 2001:db8::1:0:0:1

The proposed canonical idea

4. :: used to shorten all consecutive zeros 2001:db8::0:0:1 2001:db8::1

5. :: when there are more than two zero fields 2001:db8::1:2:3:4:5 2001:db8:0:1:2:3:4:5

6. lower case

checked with traceroute, ifconfig, ipconfig, on major PC operating systems

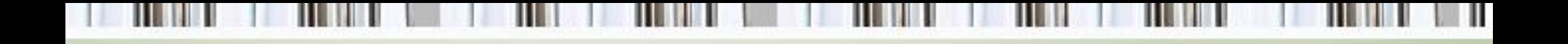

Hints for operators

- Ask vendors if address representation is compatible with the draft. Be aware!
- Avoiding 0 in the first 4 fields prevents :: confusion. (reserve 2001:db8:0::/48 and 2001:db8:\*:0::/64 for loopbacks, DNS, etc)
- Ask everyone in your company to TRY to represent the address in the same way.
- Make tools. inet\_ntop() a good C reference.

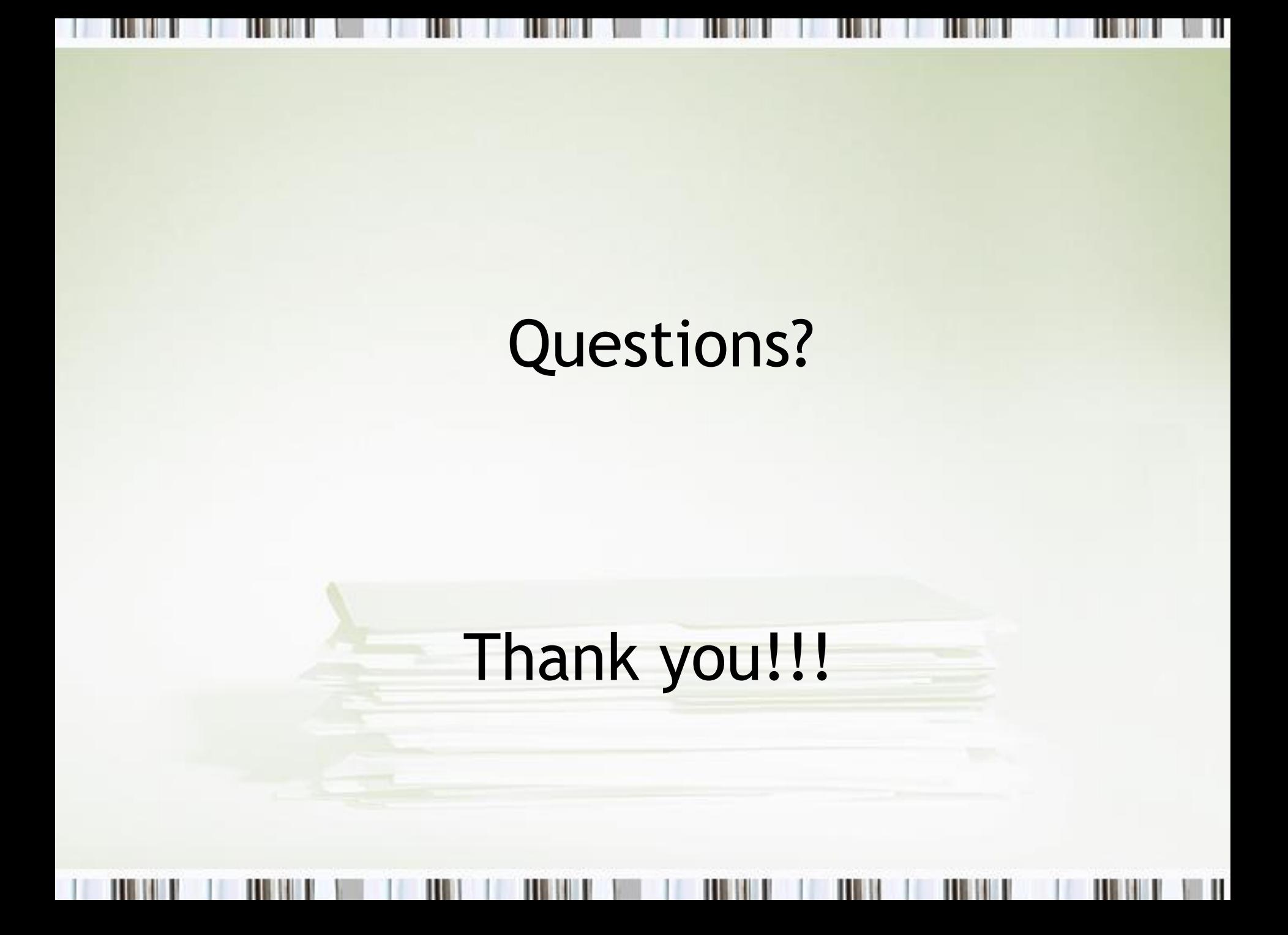